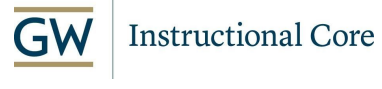

## Setting Support

### **[instructioncore@gwu.edu](mailto:instructioncore@gwu.edu)**

**You are welcome to contact the Instructional Core at [instructioncore@gwu.edu](mailto:instructioncore@gwu.edu). Your inquiry will be directed to the most appropriate unit for follow up.**

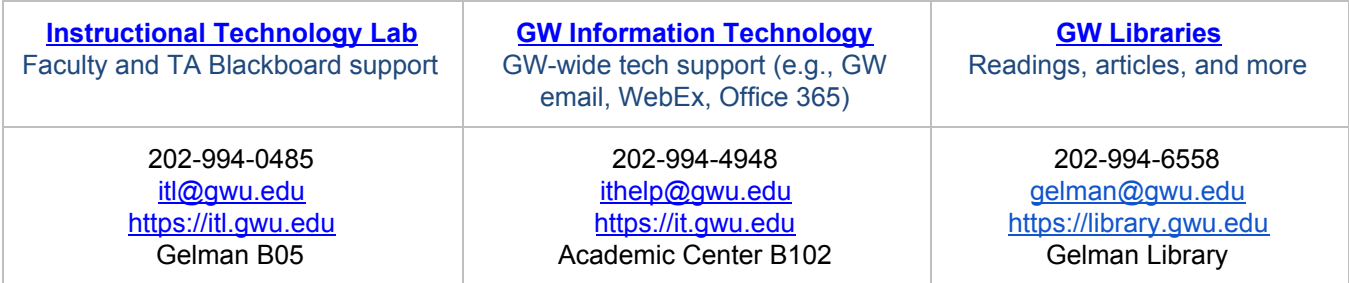

### **&** Getting Started

 **Brand new to [Blackboard?](https://blackboard.gwu.edu/) This ITL guide can help you get [started](https://itl.gwu.edu/sites/g/files/zaxdzs1326/f/downloads/BbGetStartedInstructors.pdf)**.  **Begin with manageable steps.**

- Review this document and its resources.
- ● Identify the most key things students need to know or do.
	- o *For example ...*
		- . Are students able to access [GW](https://it.gwu.edu/) email and Blackboard? (they can contact GW Information [Technology\)](https://it.gwu.edu/)
		- Do they need to view a lecture presentation?
		- Will they need to submit a course assignment?
- ● Choose one or two technologies you can use this week and then learn by doing.
	- *o For example …*
		- Upload your [syllabus](https://itl.gwu.edu/sites/g/files/zaxdzs1326/f/downloads/FOSS_BbUploadFiles.pdf) and/or another file in Blackboard, and then
		- **Post a Blackboard [Announcement](https://itl.gwu.edu/sites/g/files/zaxdzs1326/f/downloads/FOSS_BbCreateAnnouncement.pdf)** that is sent as an email to students, letting them know that you have posted those files in Blackboard.

#### **Communication is key.**

- Use Blackboard's **[Announcements](https://itl.gwu.edu/sites/g/files/zaxdzs1326/f/downloads/FOSS_BbCreateAnnouncement.pdf)** and **[Email](https://itl.gwu.edu/sites/g/files/zaxdzs1326/f/downloads/FOSS_BbEmail.pdf)** tools to send course updates and to facilitate clear, centralized communication with your students.
- Blackboard's **[Discussion](https://itl.gwu.edu/sites/g/files/zaxdzs1326/f/downloads/FOSS_BbDisc.pdf) Board** provides a space for you and students to discuss key concepts outside of class (not in real-time).

#### **Meet with students in real-time.**

- Review **Blackboard [Collaborate](https://itl.gwu.edu/sites/g/files/zaxdzs1326/f/downloads/CollabUltraGetStartedModerator.pdf) Ultra** information and consult with the Instructional Technology Lab (202 994 0485).
- Hold office hours via Collaborate Ultra, or
- Host a live class session via Collaborate Ultra during your regularly-scheduled time.
- **•** Provide students **Collaborate Ultra information for [participants.](https://itl.gwu.edu/sites/g/files/zaxdzs1326/f/downloads/CollabUltraGetStartedParticipants.pdf)**

#### **GW teams are here to help.**

**●** The units listed on this document – ITL, GW IT - are here to support you.

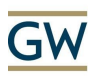

### **Instructional Core**

 **●** Student questions about Blackboard, email, and any other technologies are directed to [GW](https://it.gwu.edu/) Information [Technology](https://it.gwu.edu/) (202-994-4948).

# Teaching with Technology Matrix

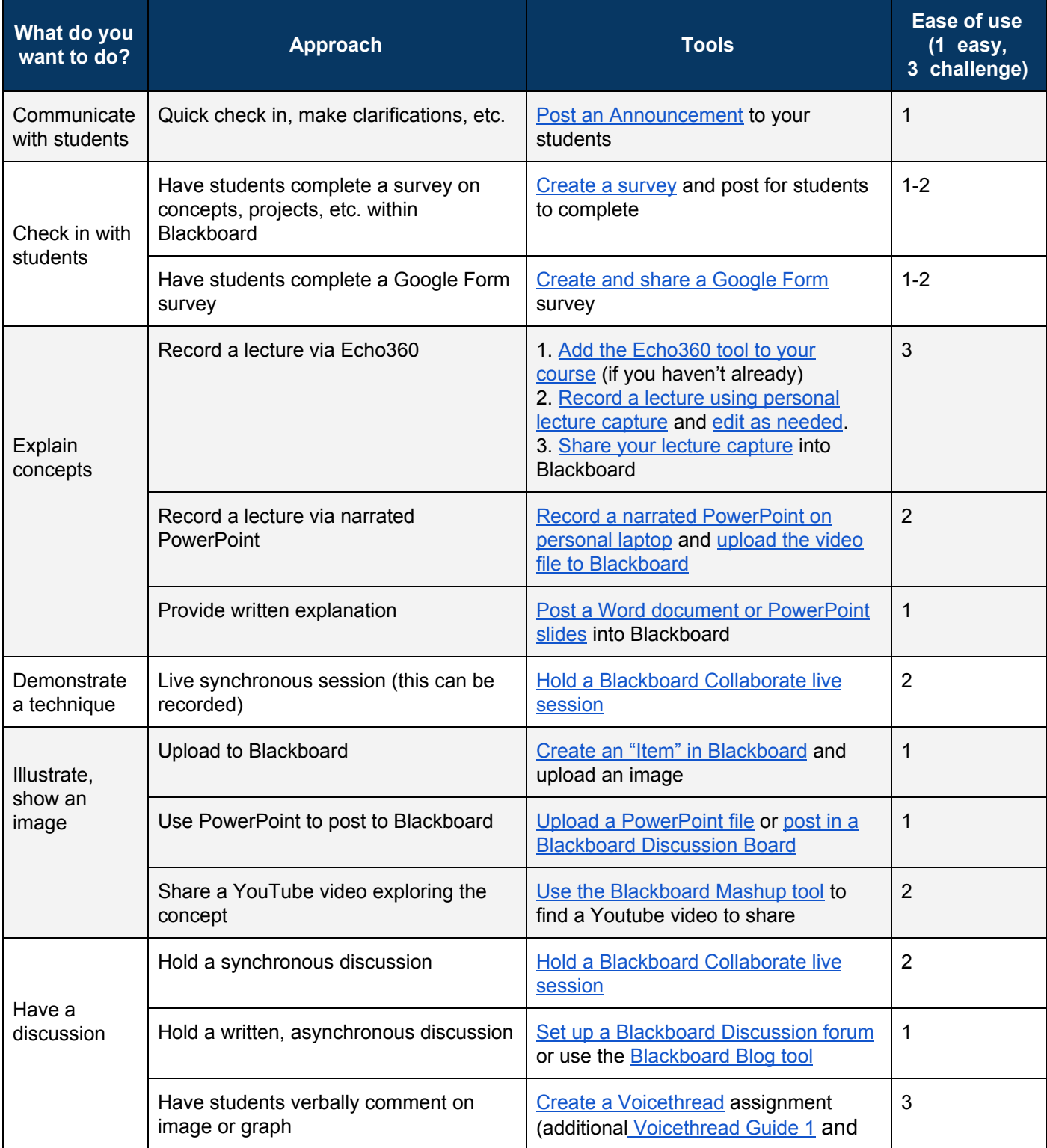

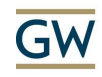

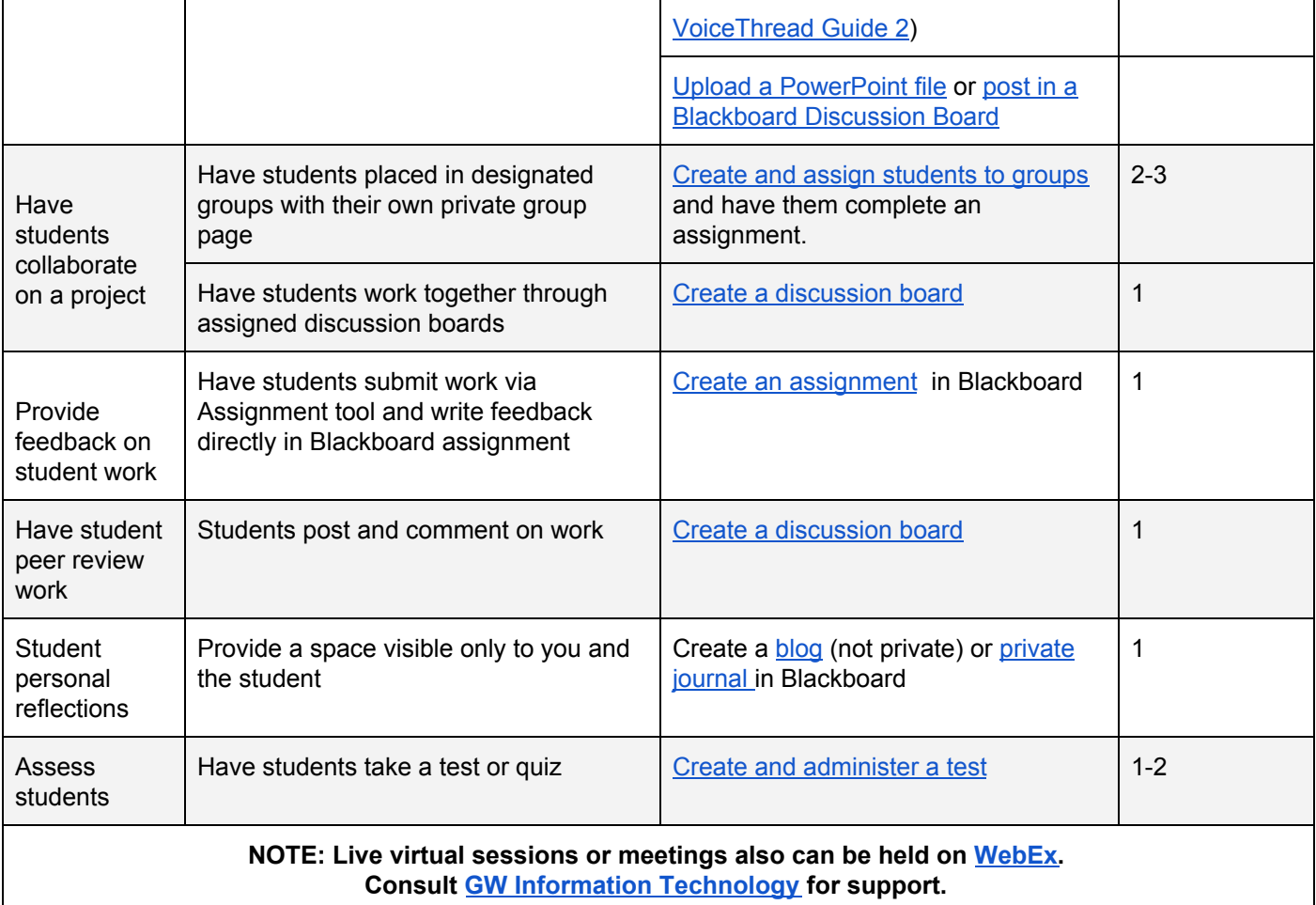